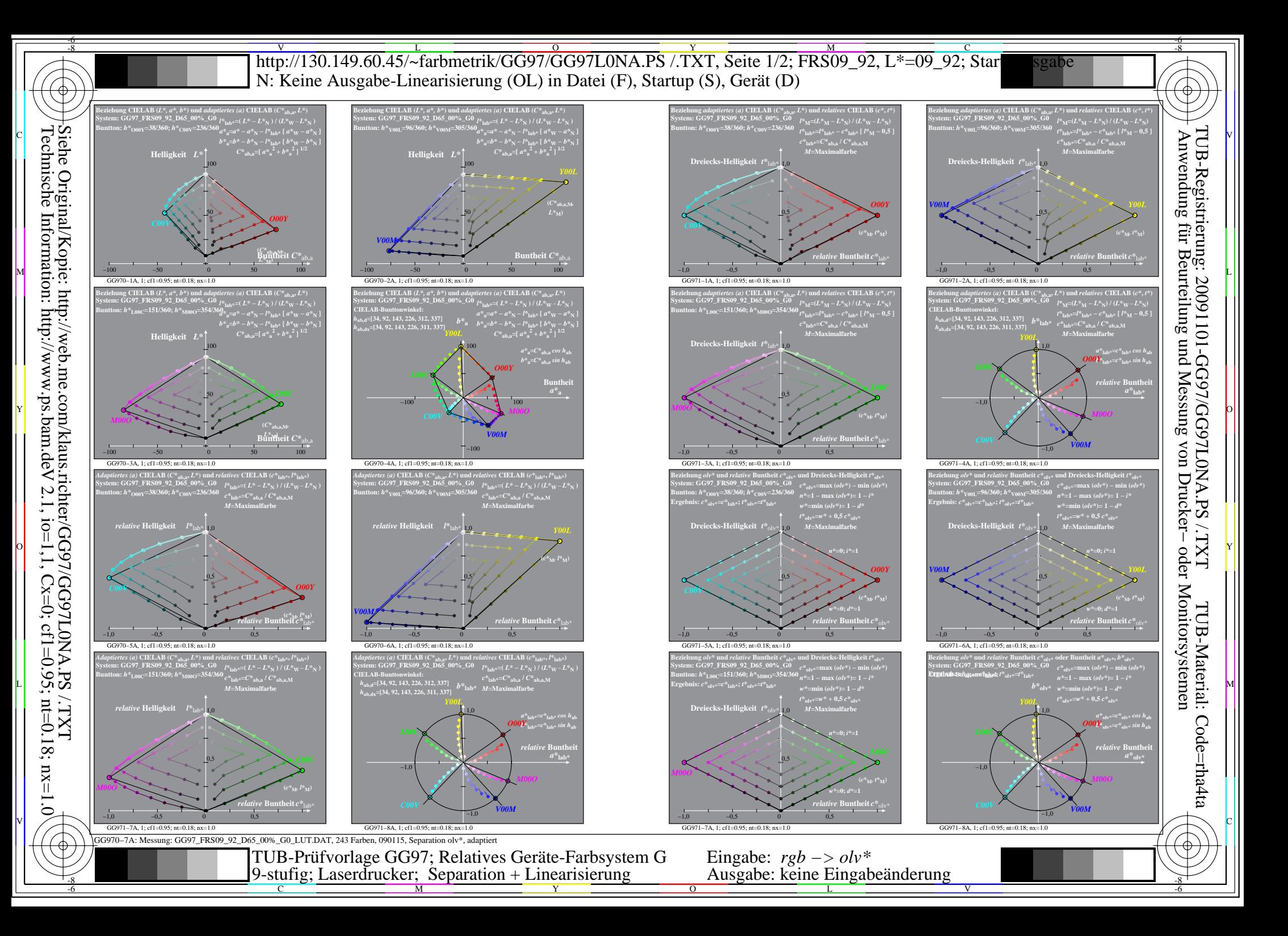

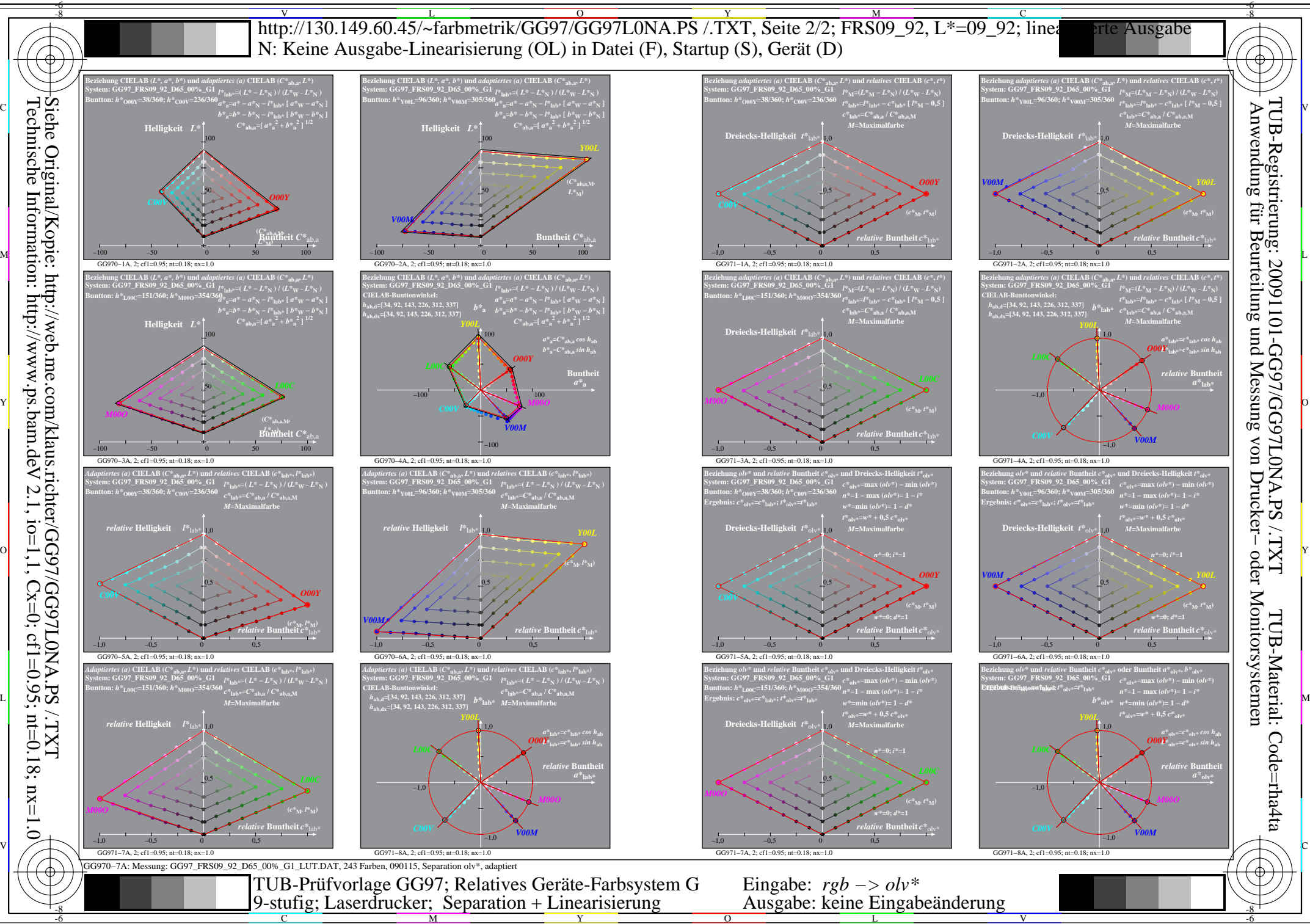

Technische Information: http://www.ps.bam.de Siehe Original/Kopie: http://web.me.com/klaus.richter/GG97/GG97L0NA.PS /.TXT  $V$  2.1, io=1,1, Cx=0, cf1=0.95; nt=0.18; nx=1.0